## **Aulas de docencia**

Disponible para

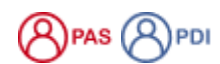

## Descripción

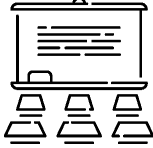

La Universidad de Salamanca dispone de 417 aulas para la docencia con equipamiento TI.

Las aulas de docencia reglada de la Universidad de Salamanca están distribuidas por las distintas Facultades, Escuelas y Centros.

## Preguntas frecuentes

Debes dirigirte al centro correspondiente: [Facultades y Escuelas USAL](https://www.usal.es/facultades-escuelas) Si tienes **cualquier problema con el proyector multimedia o con la diferente equipación del aula debes ponerte en contacto con la conserjería del edificio.**

Para cualquier problema en el puesto de trabajo del profesor puedes dirigirte al técnico de Aulas de Informática, acudiendo a su despacho o a través de la aplicación de Soporte:

- [Incidencias en Aulas: Campus de Ávila](https://cau.usal.es/servicedesk/customer/portal/1/create/28)
- [Incidencias en Aulas: E.T.S. de Ingeniería Industrial de Béjar](https://cau.usal.es/servicedesk/customer/portal/1/create/28)
- [Incidencias en Aulas: Facultad de Biología](https://cau.usal.es/servicedesk/customer/portal/1/create/28)
- [Incidencias en Aulas: Facultad de Ciencias Agrarias y Ambientales](https://cau.usal.es/servicedesk/customer/portal/1/create/28)
- [Incidencias en Aulas: Facultad de Ciencias](https://cau.usal.es/servicedesk/customer/portal/1/create/28)
- [Incidencias en Aulas: Facultad de Derecho](https://cau.usal.es/servicedesk/customer/portal/1/create/28)
- [Incidencias en Aulas: Facultad de Educación](https://cau.usal.es/servicedesk/customer/portal/1/create/28)
- [Incidencias en Aulas: Facultad de Farmacia](https://cau.usal.es/servicedesk/customer/portal/1/create/28)
- [Incidencias en Aulas: Facultad de Filología](https://cau.usal.es/servicedesk/customer/portal/1/create/28)
- [Incidencias en Aulas: Facultades de Filosofía, Economía y Empresa y Ciencias Sociales \(Edificio FES\)](https://cau.usal.es/servicedesk/customer/portal/1/create/28)
- [Incidencias en Aulas: Facultad de Geografía e Historia](https://cau.usal.es/servicedesk/customer/portal/1/create/28)
- [Incidencias en Aulas: Facultades de Medicina y Enfermería y Fisioterapia](https://cau.usal.es/servicedesk/customer/portal/1/create/28)
- [Incidencias en Aulas: Facultades de Psicología y Bellas Artes](https://cau.usal.es/servicedesk/customer/portal/1/create/28)
- [Incidencias en Aulas: Facultad de Traducción y Documentación](https://cau.usal.es/servicedesk/customer/portal/1/create/28)
- [Incidencias en Aulas: Escuela Politécnica Superior de Zamora](https://cau.usal.es/servicedesk/customer/portal/1/create/28)

## Contenido relacionado

- [USAL: la app de la USAL](https://sicpd.usal.es/display/LAZ/USAL%3A+la+app+de+la+USAL)
- [SIRA: Sistema Integral de Reserva de Aulas](https://sicpd.usal.es/display/LAZ/SIRA%3A+Sistema+Integral+de+Reserva+de+Aulas)
- [Studium: docencia virtual](https://sicpd.usal.es/display/LAZ/Studium%3A+docencia+virtual)
- [Corregir un examen tipo test](https://sicpd.usal.es/display/LAZ/Corregir+un+examen+tipo+test)
- [Lectura y corrección de exámenes](https://sicpd.usal.es/pages/viewpage.action?pageId=5178850)